# **AddComponent**

## **Summary**

This block is used to add a component in a target.

### **Implementation**

- Drag and drop the block from the palette
- Link the "execute" action from the "executed" topic of the previous block

#### **Example**

This block creates a synthesis (a SmartStatus from btibToolkit) and put it in the origin of the event (which is a node representing a building).

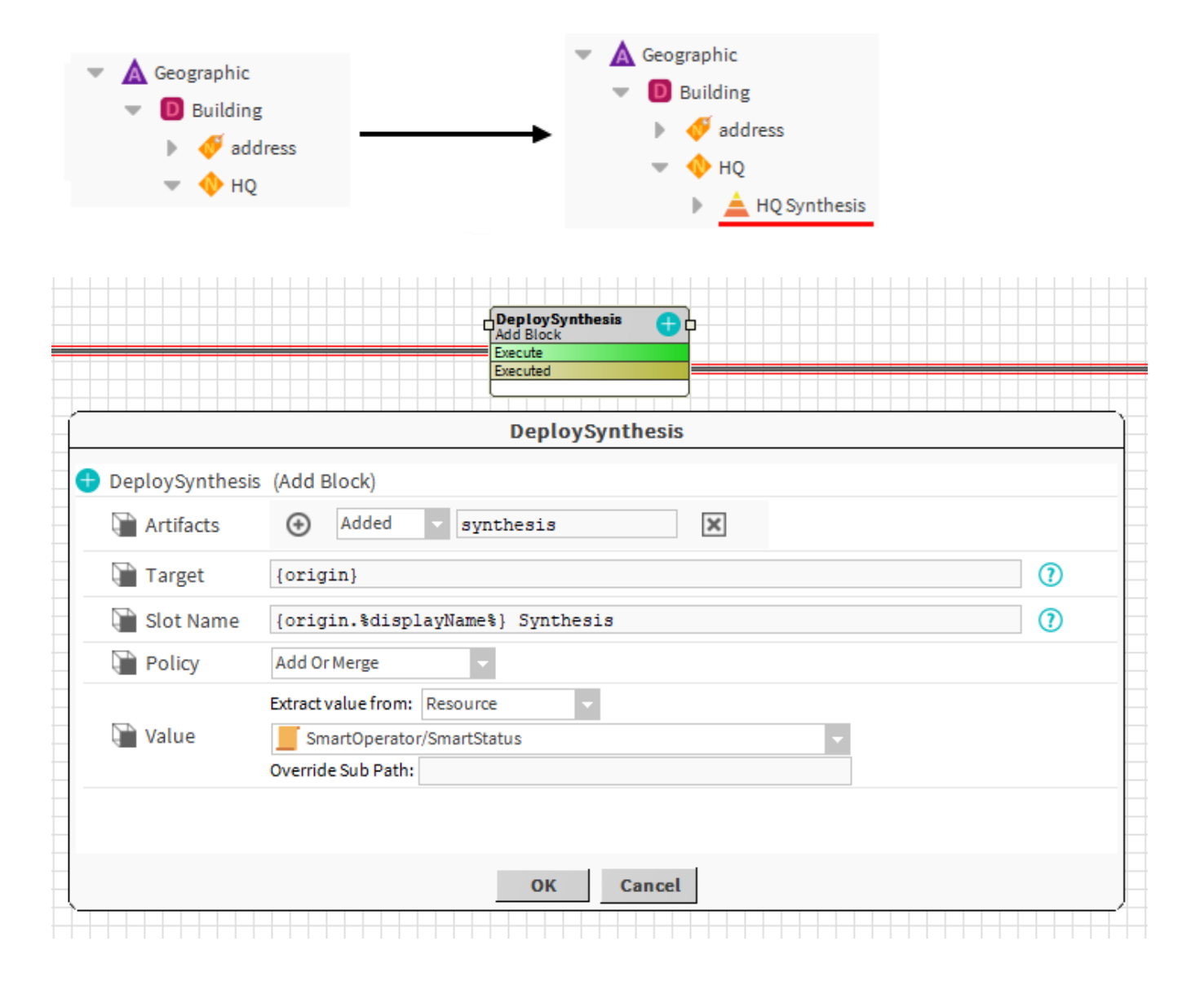

## **Properties**

- Artifacts: Artifacts created by this block
- Added: component created. Ex: the SmartStatus added in the target (HQ Synthesis)
- Target: [SFormat](https://doc.vayandata.com/display/DEN/SFormat) to define the parent of the component to add. Ex: the origin of the event: a building (HQ)
- $\bullet$ SlotName: [SFormat](https://doc.vayandata.com/display/DEN/SFormat) to define the name of the component to add. Ex: the display name of the origin of the event (HQ) followed by "Synthesis": HQ **Synthesis**
- Policy {AddOnlyIfNotExists, AddAlways, AddOrMerge, AddOrReplace}: Define the behavior of the component to add if it already exists:
	- Add only if not exists: nothing will happen if a slot already exists with the same name in the target
	- Add always: it will add a suffix number after the slotName like HQ Synthesis1, HQ Synthesis2... for each execution of the block ○ Add or merge: it will recursively merge properties from the value to the existing component. Ex: if a property of the SmartStatus is updated in the bog file. This policy will apply the change in the HQ Synthesis
	- Add or replace: the existing component is removed before the new one is added
- Value: Define the component to add in the target. See [General strategy parameters](https://doc.vayandata.com/display/DEN/General+strategy+parameters). Ex: a SmartStatus is extracted from a resource which is a bog file

## **Behavior: DO**

A component is added in a target.

## **Behavior: UNDO**

The added component is removed from the target.

A component can be added by several pairs of block-origin. It will be removed only if all pairs block-origin are undone.

Example: A block creates a General console and use a policy "Add if not exists". Several Nodes triggers this same block but only one console is created. **R emoving some Nodes will not remove the console as long as one of these Node still exists**.

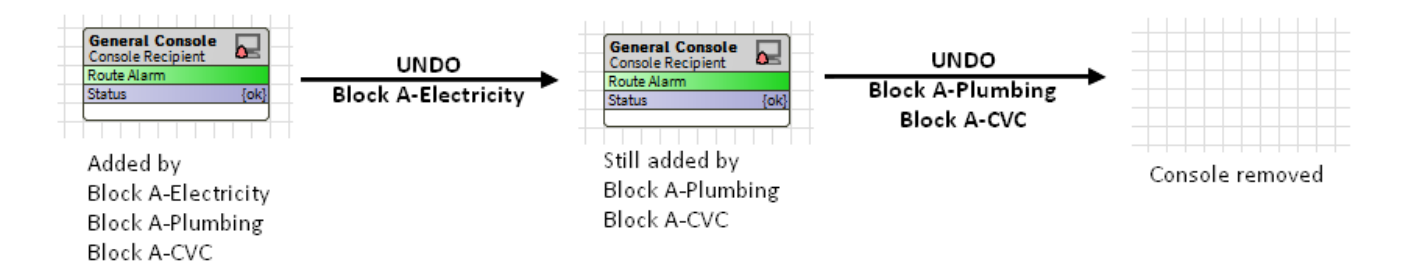